**AutoCAD Crack (2022)**

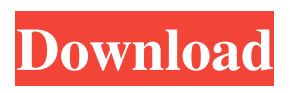

**AutoCAD Crack [Win/Mac]**

# Best Autodesk CAD Software 2019 1. AutoCAD 2. AutoCAD LT 3. AutoCAD Architecture 4. AutoCAD Map 3D 5. AutoCAD Electrical AutoCAD is an

advanced 3D modeling and design tool. It is used for creating architectural drawings and blueprints for building construction. AutoCAD is a desktop CAD software that can be used for structural, civil and mechanical designs. Best Autodesk CAD Software 2019 2. AutoCAD LT AutoCAD

LT is the second major version of AutoCAD released in 1991. It is a 32-bit engineering suite that has its own native file format for the design and drafting of technical, architectural and interior projects. Best Autodesk CAD Software 2019 3. AutoCAD Architecture It is a 32-bit engineering

suite that focuses on architectural, interior design, and MEP (Mechanical, Electrical, and Plumbing) projects. The latest version of AutoCAD Architecture (2018) offers new customizable workflows, smart toolbars, interface updates, and a mobile app. The native file format for AutoCAD

Architecture is dwg. Best Autodesk CAD Software 2019 4. AutoCAD Map 3D AutoCAD Map 3D is a CAD package that is used for creating maps and layouts for construction projects. It is primarily used for drawing and editing 3D geographic information system (GIS) data, and

for integrating and working with data sets that are linked to the data layers in AutoCAD. Best Autodesk CAD Software 2019 5. AutoCAD Electrical AutoCAD Electrical is a powerful tool that is used to perform electrical design, calculations, and analysis. With its

specialized functionality, it can be used to perform a variety of design calculations including analyzing the efficiency of electrical systems, energy consumption, cost estimates, performance, and safe system operation. AutoCAD Electrical is a desktop CAD software that can be used for an

array of design projects including electrical design and planning, electrical drafting, and analysis. Best Autodesk CAD Software 2019 6. AutoCAD Map 3D AutoCAD Map 3D is a standalone map creation software. It is designed to help users create maps and layouts for construction projects. It

#### has the capability to perform a variety of tasks including data entry and

**AutoCAD Keygen Full Version Download 2022**

## VectorWorks - an older vector graphics application As CAD programs offer fewer features, there is an increasing use of GIS and BIM data mapping

(integration) and data mining to enhance the workflow. See also Autodesk Inc. Autodesk University References External links Autodesk official website Category:AutoCAD Torrent Download Category:Design software companies Category:Software companies established in

1982 Category:1982 establishments in California Category:Software companies based in the San Francisco Bay Area Category:Companies based in San Rafael, California Category:Companies listed on NASDAQ Category:American companies established in

1982 Category:Software companies of the United States1896 Humboldt State Lumberjacks football team The 1896 Humboldt State Lumberjacks football team represented Humboldt State Normal School during the 1896 college football season. They were led by thirdyear head coach Art

Sutherland. Humboldt State was a member of the California Coast Conference and played their home games at W.G. Patton Field. The Lumberjacks went undefeated with a 6–0–1 record, outscoring their opponents 150–3. Humboldt State tied Carlisle, Fremont, and San Jose; the only game

they lost was a 19–0 shutout to Stanford. Schedule References Humboldt State Category:Humboldt State Lumberjacks football seasons Category:California Coast Conference football champion seasons Humboldt State **Lumber** jacks footballHeader and

Navigation Wednesday, May 5, 2012 The 2nd Annual ROC Trip to China Hi All. A little while ago I posted some pictures of the first ROC trip to China, and I got some great comments on what was posted. So, here's a few photos from the China trip last month. If you like this post, be sure to let me

know, and I'll be sure to do more in the future. Me and my boys on the tarmac at Chengdu, Where we are staying in Chengdu On the stairs in our Chengdu hotel A little bit of our route in Chengdu, China. Two of the boys playing outside our hotel Looking out our hotel room window On the first morning of

#### the trip we were treated to a beautiful sunrise 5b5f913d15

# Use the downloaded ZIP file. Run the Autocad Autocad.exe. Copy the file "to your Userspecific In the "documents, settings, and information" section (User Data) If your computer will not have that section, you can create a new user and

delete the application from the new user. NOTE: Autocad 2013 Professional is not affected by this keygen. The only thing affected is if you are running Home or Student Edition. This is the reason it is included here, as it should not be opened if you are running Pro. Autocad

2014 Professional, is affected by this keygen. Licence file location In home folder C:\Users\{ USERNAME}\AppData \Roaming\Autodesk\Aut ocad\ Desktop folder c:\ users\{user}\appdata\roa ming\autocad\ Etc. On a shared network drive \Shared Documents\Aut odesk\Autocad\ On a CD-ROM C:\Documents

# and Settings\{USERNA ME}\Local Settings\Application Data\Autodesk\Autocad\ On a USB Flash Drive \ User\{USERNAME}\A ppData\Roaming\Autod esk\Autocad\ Warning Make sure you have not already installed Autocad. If you have, the user profile will be overwritten. You can

choose to overwrite the profile. You will lose any customizations made within the program, or any data you have saved to your profile. AutoCAD vs. Autocad The AutoCAD product line is the older version. AutoCAD (2012 or earlier) can no longer be opened or run. Older version of Autocad can

run in compatibility mode, with some of the functionality removed. See also Autodesk References External links Autocad and Autodesk Downloads Category:Autodesk Cate gory:AutoCADSimilar to my Nexus 4, this is the first phone I've ever owned that has gotten wet. If you haven't ever

experienced water damage to your phone before, you may want to sit down. Before I began, I removed the battery to make sure it wouldn't short-out. Step one: water damaged I was in Vegas, and a

**What's New in the?**

#### Markup print dialog Share your work online

with colleagues and clients: With tools for easy annotation of PDF files, you can upload files directly to the cloud and create previews for large drawing files on the fly. Share any edits with colleagues and clients using the AutoCAD App for Android and iOS. (video: 1:15 min.) Cloud

sync Update your designs on the go: With a redesigned Mobile App and Cloud Sync feature, you can continue working on your designs on your phone or tablet, even when you're offline. You can design, edit and send your projects to clients, and even design on your mobile devices from

anywhere. (video: 1:15 min.) Map of the world in AutoCAD Rapidly draw a 3D globe on the screen: A new, easy-touse, multi-functional 3D globe is easy to move around, zoom in and out, and bring to life with your 3D drawings. Draw and annotate on the globe: Visualize your designs and annotate

them on the 3D globe using the newest features of the 3D Globe. (video: 1:15 min.) Are you a design firm or consultant that relies on AutoCAD to help you and your customers design, get approval, and share? Get started now. Change to KANBAN: KANBAN allows users to better organize and view their

drawings. KANBAN is an essential design tool that helps you: Organize your drawings into layers Organize blocks and tags for efficient navigation Collaborate with teammates and clients Save time and money with AutoCAD's new Smart Guides KANBAN dashboard (video: 1:15 min.) The new

KANBAN dashboard interface Save time and effort with the new Smart Guides: With the new Smart Guides, you can instantly see your drawing's path with a thick, black line, and zoom in to view more details of the path. The new Smart Guides dynamically resizes and moves to guide you

through your drawings. If you need more help, you can now choose which way to use the guide, which gives you more flexibility. Right click anywhere in the viewport to bring up the command dialog. Try it out.

**System Requirements For AutoCAD:**

# Designed for Intel NUCs. Intel NUCs. NVIDIA Quadro M5000 Series (or greater) or AMD FirePro V5700 or greater or greater 4GB RAM 10GB free space 15.5" Monitor with 1080p resolution. 15.5" Monitor with 1440p resolution. 15.5"

#### Monitor with 2160p resolution. 15.5" Monitor with 3840p resolution. 15.5" Monitor with 4k resolution.

#### Related links:

<https://tarpnation.net/autocad-crack-activation-code-2/> <https://www.neteduproject.org/wp-content/uploads/AutoCAD-8.pdf> <https://novinmoshavere.com/autocad-crack-activation-code-with-keygen-x64/> <https://firmateated.com/2022/06/07/autocad-crack-activator-latest/> [https://webpreneursclub.com/upload/files/2022/06/T3izqQqsJDrCS89wkgxf\\_07\\_b5745fbe73ccd4c](https://webpreneursclub.com/upload/files/2022/06/T3izqQqsJDrCS89wkgxf_07_b5745fbe73ccd4c12ee6a79a7978f75b_file.pdf) [12ee6a79a7978f75b\\_file.pdf](https://webpreneursclub.com/upload/files/2022/06/T3izqQqsJDrCS89wkgxf_07_b5745fbe73ccd4c12ee6a79a7978f75b_file.pdf) <https://bluesteel.ie/2022/06/07/autocad-crack-3264bit-3/> <https://mangalamdesigner.com/autocad-24-0-with-key-x64-april-2022/> <http://malenatango.ru/autocad-registration-code-free-pc-windows/> <http://xn----dtbhabafp9bcmochgq.xn--p1ai/wp-content/uploads/2022/06/shaileo.pdf> [https://dubbteaftagaveperb.wixsite.com/unalgrav/post/autocad-19-1-crack-license-key-full-for](https://dubbteaftagaveperb.wixsite.com/unalgrav/post/autocad-19-1-crack-license-key-full-for-windows-april-2022)[windows-april-2022](https://dubbteaftagaveperb.wixsite.com/unalgrav/post/autocad-19-1-crack-license-key-full-for-windows-april-2022) <https://nuvocasa.com/autocad-22-0-crack-registration-code-free-download-updated-2022/> <https://festivaldelamor.org/autocad-pc-windows-april-2022/> <https://kazacozum.com/wp-content/uploads/2022/06/garamad.pdf> <http://bookmanufacturers.org/autocad-21-0-crack-product-key-full-for-windows-latest> [https://friendship.money/upload/files/2022/06/jhuVAlTudBFe2T4KtDaA\\_07\\_74ce92fb1ff0f8e050](https://friendship.money/upload/files/2022/06/jhuVAlTudBFe2T4KtDaA_07_74ce92fb1ff0f8e050030101b1dd2bc7_file.pdf) [030101b1dd2bc7\\_file.pdf](https://friendship.money/upload/files/2022/06/jhuVAlTudBFe2T4KtDaA_07_74ce92fb1ff0f8e050030101b1dd2bc7_file.pdf) <http://www.meselal.com/?p=6075>

<https://www.cerezhane.com/wp-content/uploads/2022/06/zachezad.pdf> <https://encuentracommunitymanager.com/autocad-23-0-crack-activator-free-mac-win-latest-2022/> <https://thehomeofheroes.org/wp-content/uploads/2022/06/AutoCAD-10.pdf> <https://drogadoboga.org/wp-content/uploads/2022/06/theoral.pdf>